[first 2 paragraphs from A&B, §13.2 ; parts in sans serif font from JH. See also M&M Ch 5/7]

Suppose the observations in a sample of size n are  $x_1, x_2, \ldots, x_n$ , and that of these r are positive and s negative. Some values of x may be exactly zero, and these would not be counted with either the positives or the negatives. The sum  $r + s$ may therefore be less than n, and will be denoted by n'. On the null hypothesis positive and negative values of x are equally likely.

Both r and s therefore follow a binomial distribution with parameters n' and  $=1/2$ . Excessively high or low values of r (or equivalently, of s) can be tested exactly from tables of the binomial distribution....

We can use the  $\pi = 0.5$  column in Table C of M&M and by ourselves add up the tail area from r onwards (and multiply by 2 for a 2-sided test). Or we can use the **Table entitled "SIGN TEST**" which I have prepared on a spreadsheet and included overleaf. The table shows the sum of the probabilities in one tail, so all one needs to do is multiply the entry by 2 for a two tailed p-value.

For large enough samples, the Gaussian approximation to the binomial can be used... with  $=1/2$ , the distribution of r is symmetric and has  $\mu = n'$  and SD =  $n'$  [1– ]

**Example(jh):** In our example in §7.1, we worked out the case of r=8 "positives" among n'=10 non-zero differences.

By Table C, the probabilities of 8, 9 or 10 positive out of 10, when  $=0.5$ , are  $P-1$ tail = 0.0439 + 0.0098 + 0.0010 = 0.0547, so P-2tail =  $2 \times 0.0547 = 0.1094$ .

[Excel function: BINOMDIST(number s, trials, probability s, cumulative)

Using the homegrown SIGN TEST Table, we locate the row marked n=10. The table is set up to handle the number of responses in the less frequent class, here the 2 'negatives' rather than the 8 positives. Since the Sign test is symmetric in r and s, we are therefore **interested in the tail consisting of the cumulation of 0, 1 and 2.** The entry in the column marked '2' gives us this cumulation... 0.055 (note everything in table is per 1000), the same as when the P-1tail =  $0.0439 + 0.0098 + 0.0010 = 0.0547$  above is rounded to 3 dp.

If we were to use the Gaussian distribution as an approximation, we would first calculate

 $\mu[r] = n' \cdot 10(0.5) = 5$ , and SD[r] = n' x x {1 - } = 10 x 0.5 x 0.5 = 1.58.

Thus,  $r=8$  relative to this  $\mu$  and SD is

 $z = (8 - 5) / 1.58 = 1.90$  without the continuity correction

and

 $z = \{ |8 - 5| -0.5 \}$  / 1.58 = 1.58 with the continuity correction

So

 $P-1$ tail =  $P(Z > 1.58) = 0.057$ ,

remarkably close to the 'exact' calculation above.

Note that if one takes the formula

 $z = (r - r/2) /$  n x 0.5 x 0.5

and squares both sides, and uses the fact that r+s=n, one gets

$$
Z^{2} = \frac{\{r-s\}^{2}}{r+s} \text{ or } Z^{2} = \frac{\{|r-s|-1\}^{2}}{r+s} ,
$$

which 'saves on square roots' but must be referred to the chi-squared distribution with 1 degree of freedom.

See link to test of proportions for paired data (McNemar Test) in Chapter 9.

## **SIGN TEST**

## Cumulative Binomial for  $= 0.5$ ; each entry to be read with a decimal point preceding it.

The 1-tail P value for a sign test is the cumulative probability corresponding to the number in the less frequent class. Double the table entry to get the 2-tailed P-value.

*Example:* A sign test with sample size n = 15 gives 11 positive observations and 4 negative observations. Thus, the number in the less frequent class is 4. Thus  $P = 0.059$  (1-tailed) or 0.118 (2-tailed).

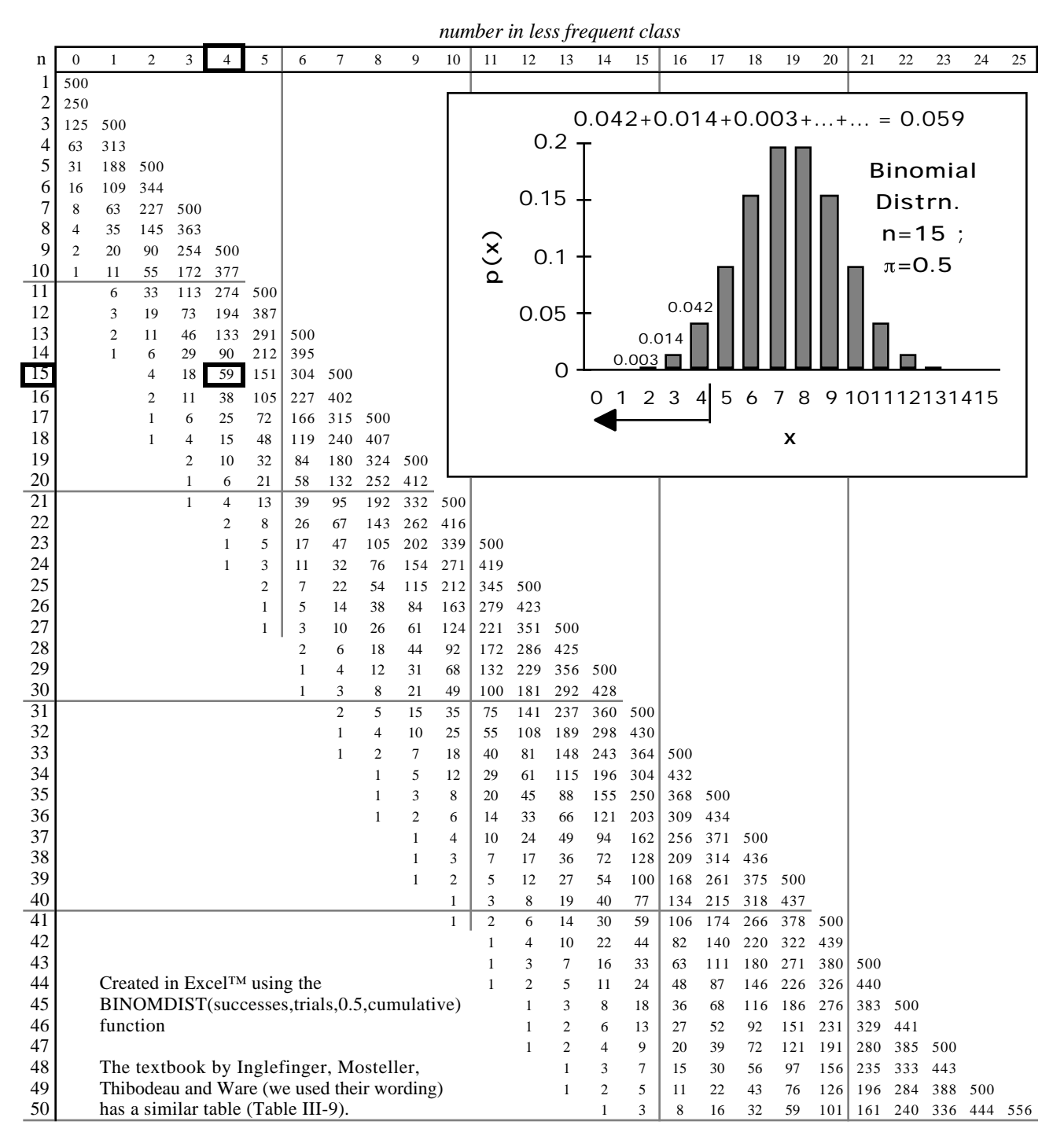